- De acordo com o comando a que cada um dos itens de 1 a 150 se refira, marque, na folha de respostas, para cada item: o campo designado com o código C, caso julgue o item CERTO; o campo designado com o código E, caso julgue o item ERRADO; ou o campo designado com o código SR, caso desconheça a resposta correta. Marque, obrigatoriamente, para cada item, um, e somente um, dos três campos da folha de respostas, sob pena de arcar com os prejuízos decorrentes de marcações indevidas. A marcação do campo designado com o código SR não implicará apenação. Para as devidas marcações, use a folha de rascunho e, posteriormente, a folha de respostas, que é o único documento válido para a correção das suas provas.
- Nos itens que avaliam Noções de Informática, a menos que seja explicitamente informado o contrário, considere que todos os programas mencionados estão em configuração-padrão, em português, que o mouse está configurado para pessoas destras e que expressões como clicar e clique referem-se a cliques com o botão esquerdo do *mouse*. Considere também que não há restrições de proteção e de uso em relação aos programas, arquivos, diretórios e equipamentos mencionados.

# CONHECIMENTOS BÁSICOS

## Texto I – itens de 1 a 16

- <sup>1</sup> Nossa história começa nos dias que antecederam a chegada da abastança trazida pelo café, nos meados do século XIX e pouco antes da inauguração da estrada de ferro <sup>4</sup> construída pelos ingleses, em 1867. O trem que levava o café
- ao porto de Santos trouxe o imigrante e novos materiais de construção próprios do ecletismo arquitetônico, estilo somente
- <sup>7</sup> possível com o abandono da tradicional taipa de pilão e imediato emprego da alvenaria de tijolos.
- O imigrante carreou consigo novos hábitos e costumes <sup>10</sup> que assaz influíram no dimensionamento e organização da habitação paulistana. A casa urbana paulistana anterior ao café era basicamente o abrigo inviolável da família ou, melhor
- <sup>13</sup> dizendo, da mulher, das filhas; era o invólucro do isolamento feminino. As mulheres não saíam à rua e, quando se dirigiam à igreja, estavam sempre acompanhadas, isso quando falamos da
- <sup>16</sup> classe média ou alta. Sair às compras, nem pensar; o caixeiro tinha que vir à casa com as amostras da mercadoria desejada. Naquele reduto mulheril, o homem entrava quase
- <sup>19</sup> como hóspede: todos os seus momentos de lazer eram extramuros, chegava para as refeições e para dormir. Todos se reuniam para comer na grande varanda, que era o nome da
- <sup>22</sup> vasta sala de jantar; a sala onde tudo acontecia no dia-a-dia. Sala íntima, no entanto. Só os muito próximos ou parentes chegados tinham o direito de ultrapassar a sala da frente, para
- <sup>25</sup> atingir a sala de dentro. Sala onde abriam suas portas as alcovas, situadas no âmago das taipas e embaixo das cumeeiras, sem ar e luz diretos e muito pequenas, onde mal cabiam catres
- <sup>28</sup> e os baús das roupas. Maior, só o quarto do casal, independente dos demais e olhando para o quintal.
- A intermediação entre o público e o privado se dava <sup>31</sup> nas salas da frente, separadas simetricamente pelo corredor central, sempre interceptado por uma portinhola que resguardava a intimidade da casa. Nos dias de festa, os homens
- <sup>34</sup> ficavam em uma das salas e as mulheres, na outra. Podemos imaginar que os homens falavam de negócios e de outras mulheres. A dona da casa e suas amigas discorriam sobre as
- <sup>37</sup> crianças, costuras, receitas de doces e até sobre religião. Mobiliário pobre e tosco ainda vinculado às marcenarias coloniais e entremeado, aqui e ali, por uma ou duas peças
- <sup>40</sup> "modernas", pertencentes ao neoclássico de Napoleão, aqui chegadas da corte graças ao bom gosto de um ou outro ricaço. Paredes nuas e soalhos sem tapetes. Nada de enfeites ou <sup>43</sup> bibelôs.

Carlos A. C. Lemos. Morar em São Paulo. In: Casa e Jardim, jun./2003, p. 93-4 (com adaptações). Com relação às idéias do texto I, julgue os seguintes itens.

- No texto, são descritas as casas urbanas brasileiras e a influência dos imigrantes e da riqueza do café nessas construções.
- - O modo de utilização do espaço residencial descrito indica papéis sociais distintos para homens e mulheres.
- As afirmações feitas acerca da relação entre a família e a casa urbana são válidas para a totalidade dos lares da comunidade a que o texto se refere.
- A sala de jantar, que o autor também chama de "sala de dentro"  $(l.25)$ , era o local mais movimentado da casa, onde eram recebidos todos os visitantes.
- Embora contassem com muitos enfeites, as casas descritas, em geral, tinham pouca mobília sofisticada, à moda do neoclássico de Napoleão.
- Há tentativas do autor de se aproximar do leitor, o que se evidencia pelo emprego de "Nossa"  $(l.1)$ , "falamos"  $(0.15)$  e "Podemos imaginar"  $(0.34-35)$  e pelo uso de linguagem quase cinematográfica, que leva o leitor a imaginar as cenas descritas.

Ainda com relação ao texto I, julgue os itens a seguir, referentes ao vocabulário e às estruturas nele empregados.

- 7 O substantivo "abastança" (l.2) e o advérbio "assaz" ( $\ell$ .10) podem ser substituídos, respectivamente, por riqueza e muito, sem que haja alteração de sentido.
- A acentuação das palavras "arquitetônico", "hábitos", "invólucro", "hóspede", "íntima" e "âmago" atende a uma mesma regra, já que todas essas palavras são proparoxítonas.
- A forma verbal "era", nas linhas 12 e 13, refere-se ao mesmo sujeito singular, cujo núcleo é "casa"  $(0.11)$ .
- $10<sup>-10</sup>$ Em "dirigiam" ( $\ell$ .14), "entrava" ( $\ell$ .18) e "tinham" ( $\ell$ .24), o que se tem são formas do pretérito imperfeito, tempo verbal que predomina no texto.
- Na linha 23, a conjunção "no entanto" pode ser substituída, sem prejuízo para o sentido e a correção gramatical do trecho em que está inserida, por contudo, portanto, todavia ou porém.
- $12$ A estrutura "sem ar e luz diretos e muito pequenas"  $(0.27)$ informa o leitor das características das "alcovas"  $(0.26)$ , termo ligado ao verbo "abriam" ( $\ell$ .25) na condição de núcleo de seu sujeito.

UnB / CESPE – CREA/DF Processo Seletivo Público – Aplicação: 20/7/2003

Cargo: Assistente Administrativo – 1 / 11 (and the content of the content of the content of the content of the citada a fonte of the citada a fonte of the citada a fonte of the citada a fonte of the citada a fonte.

Julgue os fragmentos nos itens que se seguem quanto à manutenção do sentido do trecho do texto I, indicado entre aspas, e quanto à correção gramatical e ortográfica.

- 13 "O trem que  $(...)$  de tijolos"  $(l.4-8)$ : O trem que transportava o café a Santos aproximou o imigrante aos novos materiais de construção tipicos do ecletismo arquitetônico, que possibilitou com o uso da alvenaria aliado ao imediato abandono da taipa de pilão.
- 14 "As mulheres (...) média ou alta" (l.14-16): As mulheres não saíam à rua e mesmo quando iam à missa, tinham sempre companhia que falava da classe média.
- 15 "Naquele (...) para dormir" ( $\ell$ .18-20): Naquele reduto feminino, o homem era praticamente um hóspede, uma vez que todo o seu lazer se dava fora da casa, à qual se dirigia para fazer suas refeições e dormir.
- 16 "Maior, só o (...) o quintal" (l.28-29): O quarto do casal não era tão pequeno; era também independente dos demais e voltado para o quintal.

### O fax

- <sup>1</sup> Pesquisas para encontrar meios de transmitir textos e imagens por canais de fios ou de rádio começaram no século XIX, baseadas na tecnologia do telégrafo. Contudo, o primeiro <sup>4</sup> fac-símile foi fabricado na segunda metade da década de 40 do
- século XX. Somente nos anos 70, o equipamento passou a ser produzido em larga escala, inicialmente no Japão. No Brasil, os <sup>7</sup> primeiros aparelhos eram importados e destinados ao uso de
- empresas, mas não demorou para que o fax invadisse algumas casas. No começo, trazido na bagagem dos aficionados por <sup>10</sup> tecnologia que costumavam viajar para o exterior. Depois,
- comprado em lojas brasileiras e produzido no país.

Cinqüenta invenções que mudaram a vida. In: Casa e Jardim, jun./2003, p. 66 (com adaptações).

Considerando as idéias e as estruturas do texto acima, julgue os itens que se seguem.

- O texto é caracterizado pelo emprego de linguagem simples, pela ausência de estruturas complexas e pelo uso de vocabulário acessível, fatores que possibilitam a transmissão de informações para um público mais abrangente.
- Segundo o texto, as pesquisas que fundamentaram a fabricação do fax foram realizadas no Japão e tiveram início por volta de 1940.
- 19 Os primeiros aparelhos de  *utilizados no Brasil destinavam-se* ao uso doméstico e eram trazidos por turistas que viajavam para o exterior.
- 20 Conforme as informações do texto, a tecnologia utilizada no telégrafo é responsável pelas vantagens trazidas pelo uso do  $fax$ .
- 21 Na linha 3, "baseadas" refere-se a "imagens" (l.2) que foram coletadas a partir do século XIX.
- 22 Se a vírgula empregada na linha 6, após "Brasil", for suprimida, haverá prejuízo para a correção gramatical do período.
- 23 No período "Contudo (...) século XX" ( $l.3-5$ ), utiliza-se a voz passiva sem agente, o que indica ser desnecessária ou irrelevante a menção do fabricante do primeiro fax.
- O pronome relativo "que", na linha 10, exerce a função de sujeito.
- 25 O termo "Depois" (l.10) está empregado como conjunção e indica que a oferta e a produção do fax por lojas no Brasil constituíram o último estágio da relação entre os brasileiros e esse aparelho.

No Iraque, dois países opulentos esmagam uma multidão maltrapilha; no Brasil, cidadãos pacatos, indigentes armados, policiais e, agora, até juízes são mortos como insetos. O que explica tudo isso? À primeira vista, a resposta pode parecer óbvia. Por trás da guerra a Saddam Hussein, diz-se, estão os interesses das companhias de petróleo anglo-americanas, a ordem financeira internacional e a estratégia de dominação geopolítica do governo republicano dos EUA; por trás da carnificina urbana, a concentração de renda da oligarquia brasileira, o dinheiro dos chefões da droga e a corrupção de altos escalões da administração pública. A interrogação, porém, vai além disso. Sabemos que o poder não tem escrúpulos e que a disposição para matar está potencialmente inscrita em todos nós. A questão, contudo, não são as mortes violentas, mas os motivos pelos quais se mata.

> Jurandir Freire Costa. A fúria de um mundo agonizante. In: Folha de S. Paulo, 1.º/4/2003, p. A 22 (com adaptações).

Tendo o texto acima por referência inicial e considerando os temas por ele abordados, julgue os itens que se seguem.

- 26 O Iraque é um país situado no Oriente Médio, região estratégica para o mundo contemporâneo, sobretudo devido a suas vastas reservas petrolíferas.
- - Com Saddam Hussein, o Iraque modernizou-se e, sob inspiração do modelo oferecido pelo mundo ocidental, assumiu a democracia como forma de governo.
- 28 Os "dois países opulentos" a que se refere o texto, que atacaram militarmente o Iraque e depuseram seu governo, são os Estados Unidos da América (EUA) e a Inglaterra.
- 29 Para o autor, as razões que determinaram a recente invasão do Iraque são de ordem puramente econômica, como as que movem os interesses das empresas petrolíferas anglo-americanas.
- O "governo republicano dos EUA", conforme citado no texto, tem à frente George W. Bush, que o assumiu após conturbado e controvertido processo eleitoral.
- Na política externa, o governo Bush tem-se pautado pela tolerância para com os inimigos, optando sempre pelo uso da diplomacia para resolver pendências e controvérsias.

UnB / CESPE – CREA/DF Processo Seletivo Público – Aplicação: 20/7/2003

Cargo: Assistente Administrativo – 2 / 11 e contra contra contra contra finalmente de apenas para fins didáticos e desde que citada a fonte

- A desintegração da União das Repúblicas Socialistas Soviéticas (URSS), além de colocar um ponto final nas disputas entre as duas superpotências saídas da Segunda Guerra, deixou livre o terreno para o estabelecimento da hegemonia mundial norte-americana.
- A ação vigorosa dos EUA sobre o Afeganistão e o Iraque vincula-se à estratégia adotada pelo governo de Washington após os ataques terroristas de 11 de setembro do 2001, que destruíram as torres do World Trade Center e parte do Pentágono.
- Os EUA somente se decidiram pela invasão do Iraque quando obtiveram as provas definitivas de que alguns governos árabes apoiaram as ações terroristas de Osama bin Laden.
- Embora longe de ser caso único ou isolado, o Rio de Janeiro tem sido visto como exemplo de área urbana em que a violência e a insegurança atingiram dimensões alarmantes.
- Na percepção do autor, a brutalidade da violência no Rio de Janeiro, que produz "mortos como insetos", somente se explica pela ação desenvolta dos traficantes alojados nos morros cariocas.
- O tráfico de drogas, identificado como um dos fatores fundamentais para o quadro de insegurança e de violência generalizada em muitas regiões do mundo contemporâneo, tende a reduzir-se drasticamente em face da vitória do governo colombiano sobre os guerrilheiros e narcotraficantes locais, o que eliminou a produção de cocaína em seu território.
- Apesar de citada no texto, sabe-se que a concentração de renda deixou de ser um grave problema nacional desde que o "plano real" começou a gerar seus primeiros efeitos.
- Ainda que derrotado pela inflação, cujos índices permanecem elevados, o "plano real" foi capaz de promover a mais justa, equilibrada e duradoura distribuição de riqueza já verificada na História do Brasil.
- 40 Infere-se do texto que o ser humano, potencialmente bom, é levado a matar pelos apelos ao enriquecimento fácil que, nos dias de hoje, a corrupção promove e estimula.
- Segundo o autor, na atualidade, a ação organizada da sociedade acaba por impedir que os governos ajam de maneira aética e amoral.

O retrato traçado pelo mapa da exclusão digital, divulgado pela Fundação Getúlio Vargas, é cruel. Dos 170 milhões de brasileiros, apenas 26 milhões têm acesso a um computador. Ainda assim, quem olhar com mais atenção esse retrato observará que crianças e jovens estão embarcando no mundo digital, o que permite algum otimismo para o futuro. Nos últimos três anos, o número de incluídos aumentou de 10% para 15%. O perfil do incluído digital é bem definido. Ele estudou mais de 8 anos, é branco ou amarelo, mora em grandes cidades, tem renda de R\$ 1.677 e é funcionário público, empregador ou empregado com carteira assinada.

> Bruno Lopes. Apartheid digital. In: Jornal do Brasil, "Internet", 14/4/2003 (com adaptações).

Considerando o texto acima e o tema que ele focaliza, com suas ramificações, julgue os itens seguintes.

- As incessantes inovações tecnológicas que tão bem caracterizam o mundo contemporâneo estão na base do atual estágio de desenvolvimento econômico, a denominada globalização.
- Um dos grandes símbolos da tecnologia dos dias atuais, a informática, venceu barreiras, democratizou-se e está presente no mundo inteiro, o que permitiu o desenvolvimento material das sociedades de maneira razoavelmente simétrica.
- Pelo que informa o texto, ainda é pequeno o número de brasileiros usuários do computador, se comparado com o total de habitantes do país.
- O desaparelhamento digital das escolas brasileiras talvez seja a melhor explicação para o fato de os brasileiros em idade escolar (educação básica) praticamente desconhecerem o computador.
- Pelo perfil dos incluídos digitais apresentado no texto, pode-se relacionar exclusão digital e exclusão social.
- Se, como afirma o texto, o incluído digital brasileiro é alguém que estudou mais de 8 anos, conclui-se que, no mínimo, ele passou pela escolaridade obrigatória, ou seja, pelo ensino fundamental.
- Deduz-se que o chamado trabalhador informal brasileiro ainda não está entre os incluídos digitais.
- De acordo com o texto, a maioria dos afrodescendentes brasileiros ainda não conseguiu vencer uma das barreiras à sua plena inserção na cidadania, a exclusão digital.
- A disseminação da informática no Brasil apresenta-se de forma equilibrada, praticamente mantendo a desejável proporcionalidade entre centros urbanos grandes, médios e pequenos.

UnB / CESPE – CREA/DF Processo Seletivo Público – Aplicação: 20/7/2003

Cargo: Assistente Administrativo – 3 / 11 e contra contra contra contra electronica a reprodução apenas para fins didáticos e desde que citada a fonte.

Acerca de conceitos relacionados à Internet, julgue os itens seguintes.

- Em condições de operação semelhantes, no acesso à Internet por meio de uma rede ADSL, pode-se obter taxas de transmissão superiores àquelas obtidas em um acesso por meio de uma rede dial-up.
- Para que um computador possa acessar a Internet, é necessário que ele disponha de um modem ou de uma placa de rede. Por outro lado, para trocar mensagens de correio eletrônico, é necessário que o computador tenha instalado um kit multimídia.
- Uma forma eficiente de proteger um computador contra vírus de computador é usar uma interface serial bus (USB). Se, no acesso à Internet, o computador estiver conectado à rede por meio de uma interface USB, obtém-se uma proteção natural do tipo fire-wall.
- Na Internet, devido à técnica denominada de menor esforço, os pacotes contendo as informações trafegam sempre pelo mesmo caminho desde o usuário de origem até o usuário de destino.
- Para que arquivos de música possam ser carregados da Internet, o computador deve ter nele instalado recursos de DVD.

Um empregado foi encarregado de adquirir um computador e alguns periféricos para o escritório de uma empresa. Com relação às características relativas ao computador e aos periféricos que se pretende adquirir, julgue os itens a seguir.

- Caso o computador seja utilizado para imprimir documentos coloridos, o empregado poderá adquirir uma impressora do tipo jato de tinta com opção para impressão em cores. Impressoras a laser que permitem impressão colorida apresentam, em geral, um custo muito superior às impressoras do tipo jato de tinta comuns.
- Caso seja necessário armazenar uma grande quantidade de arquivos que ocupam grande quantidade de memória, é recomendável que o empregado adquira um computador cujo disco rígido possua a maior capacidade de memória possível. Assim, ele deve optar por discos rígidos de 512 Mbytes, que são, atualmente, os de maior capacidade.
- Algumas impressoras se comunicam com o computador por meio de porta serial, e outras por meio de porta USB. Ao escolher uma impressora, é importante o empregado verificar a forma como ela se comunica com o computador, e se o computador permite esse tipo de comunicação.
- Caso a empresa pretenda acessar a Internet por meio de linha telefônica, o equipamento a ser adquirido deve possuir um modem — dispositivo pelo qual o computador transmite e recebe dados por meio da linha telefônica.

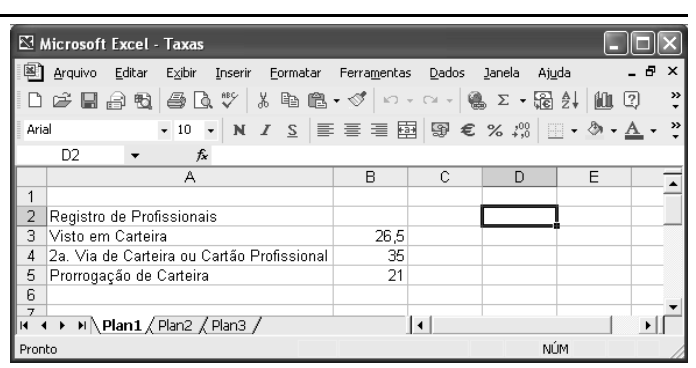

A figura acima mostra uma janela contendo uma planilha do Excel 2002, executado em um computador cujo sistema operacional é o Windows XP. Com relação a essa figura e ao Excel 2002, julgue os itens subseqüentes.

- Para se aplicar estilo de moeda internacional aos conteúdos das células B3, B4 e B5, é suficiente selecionar essas células e clicar
- Para ocultar a barra de ferramentas padrão, pode-se utilizar a opção Barras de ferramentas, que aparece quando se clica o  $menu$  Exibir.
- 62 Sabendo que o tamanho da fonte usada no conteúdo da célula A2 seja 10, para se alterar esse tamanho para 8, é

suficiente clicar duas vezes sucessivamente o botão , no

lado direito do grupo  $10 - 1$ . No primeiro clique, a fonte será alterada para 9, e no segundo, para 8.

- Para mesclar as células A2 e B2 em uma única célula, considerando que a célula B2 esteja em branco, é suficiente selecionar o grupo formado por elas e clicar
- Para se fazer uma cópia da planilha mostrada para um documento do Word 2002, é suficiente selecionar essa planilha, clicar  $\Box$  abrir o documento desejado do Word e aplicar um clique duplo no local onde se deseja inserir a cópia.

UnB / CESPE – CREA/DF Processo Seletivo Público – Aplicação: 20/7/2003

Cargo: Assistente Administrativo – 4 / 11 e contra contra contra contra finalmente de apenas para fins didáticos e desde que citada a fonte

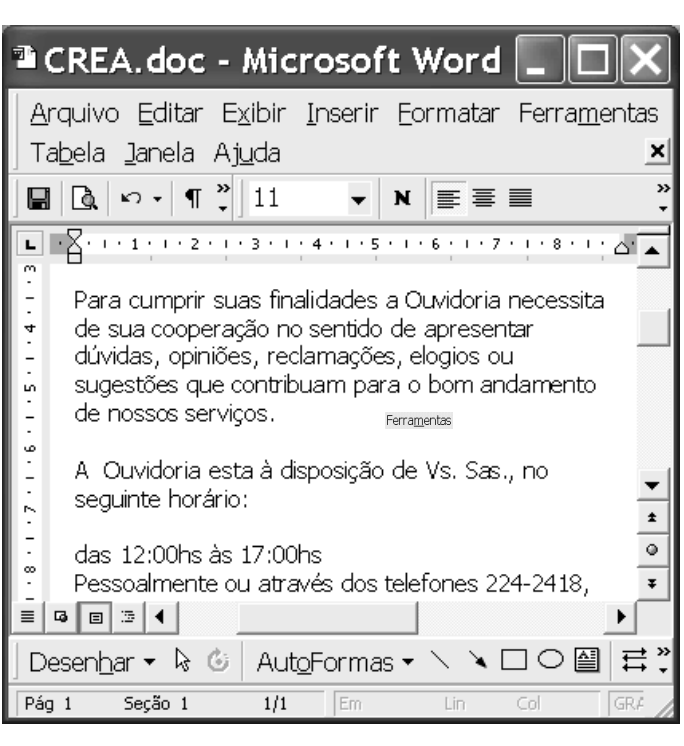

A figura acima mostra uma janela do aplicativo Word 2000 com parte de um texto extraído do site http://www.creadf.org.br. Considerando essa figura, julgue os itens seguintes, relativos ao Word 2000.

- 65 O menu Janela é utilizado para definir o número total de linhas que se deseja visualizar na janela ativa do Word 2000.
- Observando-se a figura, é correto concluir que o ponto de inserção está posicionado em um parágrafo alinhado à margem esquerda.
- 67 No *menu* Arquivo, encontra-se, entre outras, a opção Configurar página, que é utilizada para definir margens, tamanho do papel e orientação de página para o documento ativo.
- Para se localizar todas as ocorrência da palavra "Ouvidoria" no texto, é suficiente aplicar um clique duplo sobre a referida palavra e, a seguir, no menu Ferramentas, escolher a opção Selecionar marcação.
- Para se selecionar o parágrafo do documento iniciado por "Para", é suficiente realizar as seguintes ações: clicar sobre qualquer palavra desse parágrafo; pressionar e manter pressionadas as teclas  $\sqrt{\frac{Sh\hat{H}}{n}}$  e  $\sqrt{\frac{Alt}{n}}$ ; clicar sobre a palavra

"serviços"; liberar as teclas  $\boxed{\text{Shift}}$  e  $\boxed{\text{Alt}}$ .

![](_page_4_Picture_8.jpeg)

A figura acima mostra parte da tela do monitor conectado a um computador com o Windows XP instalado. Considerando essa figura e o Windows XP, julgue os itens subseqüentes, relativos a conceitos de computadores.

- $70 -$  Para se verificar o espaço disponível em um disco do computador, é suficiente realizar o seguinte procedimento: abrir y Meu computador; na relação resultante, clicar com o botão direito do mouse na unidade de disco que se deseja verificar; na lista de opções disponibilizada, clicar Propriedades.
- 71 Ao se clicar  $\frac{d}{dx}$  *lniciar*, obtém-se uma lista de opções, entre as quais encontra-se uma que permite encerrar o Windows XP, reiniciar o computador e recarregar o sistema operacional.
- 72 O Windows XP permite o compartilhamento de recursos por qualquer usuário conectado em rede; para que um usuário acesse dispositivos, dados ou programas instalados em outro computador, é suficiente abrir . Meus locais de rede.
- 73 No Painel de controle, o usuário encontra ferramentas para instalar um novo hardware, adicionar e remover programas e alterar a aparência da tela, entre outras opções.
- **74** Por meio do botão  $\degree$ , o usuário tem acesso a uma janela na qual se encontram opções de pesquisa de arquivos ou pastas, documentos e computadores.
- Uma das ferramentas do Windows XP, a interface óptica permite a comunicação do computador com diferentes periféricos do sistema — como monitor, teclado e mouse sem a necessidade de conexão através de fios.

Cargo: Assistente Administrativo – 5 / 11  $\epsilon$  permitida a reprodução apenas para fins didáticos e desde que citada a fonte

UnB / CESPE – CREA/DF Processo Seletivo Público – Aplicação: 20/7/2003

# CONHECIMENTOS ESPECÍFICOS

A respeito da redação de expedientes, julgue os itens a seguir.

- É correto afirmar que o vocabulário adequado à redação de expedientes é aquele que leva em conta a capacidade de compreensão do receptor, embora seja aconselhável o uso de expressões raras para dar mais sofisticação e impressionar o leitor.
- Por ser a redação de expedientes de uso irrelevante, o redator desse tipo de texto consegue excelentes resultados com a mera reprodução dos modelos disponíveis em seu local de trabalho.
- São exemplos de documentos incluídos no conjunto expedientes as atas, os relatórios, os memorandos e os requerimentos.
- O relatório é um documento que expõe o que se observou a respeito de uma situação específica e é redigido por comissão ou pessoa responsável pela descrição e análise dos fatos. Difere, portanto, da ata, que é o registro dos fatos ocorridos em reuniões ou assembléias de entidades públicas ou particulares.
- Na redação de expedientes, devem ser considerados os aspectos ligados à disposição do texto no papel e à indicação apropriada de dados relativos a remetente e destinatário.

Determinado assistente administrativo do CREA-DF encontrou o seguinte bilhete, deixado sobre a sua mesa por seu superior hierárquico.

*Redigir documento para o setor de pessoal*

*pedindo contratação de dois empregados.*

*Urgente!*

Considerando a situação hipotética descrita acima, julgue os itens que se seguem.

- Para se executar corretamente a tarefa solicitada, o documento a ser redigido deverá ser o memorando, que trata de correspondência interna acerca de assuntos rotineiros.
- 82 O documento deve ser escrito de forma precisa, direta e objetiva, caracterizando-se pelo emprego de adjetivos e linguagem figurada.
- Entre outros elementos, devem constar do documento a ser enviado ao setor de pessoal a data, a ementa ou o assunto, os nomes do destinatário e do remetente e a assinatura deste.
- O pronome de tratamento a ser empregado na redação do documento é Vossa Senhoria, que pode ser corretamente abreviado por V. S. e concorda com a 2.ª pessoa do plural.
- É correto afirmar que as expressões Brevemente, Cordialmente, Respeitosamente e Atenciosamente são apropriadas como fecho do documento.

A obtenção de resultados positivos no trabalho é muito influenciada pela qualidade das relações humanas existentes no ambiente organizacional. O bom relacionamento interpessoal depende de importantes habilidades de comunicação e da inteligência para lidar com o outro.

O que é ser inteligente nas relações interpessoais? Essa indagação pode ter várias respostas. Pode-se dizer que é saber como conquistar aliados ou saber realmente como fazer as coisas ou, ainda, ser simpático, receptivo e alegre. No entanto, essas respostas não são totalmente certas, pois, embora esses atributos sejam desejáveis, eles representam uma visão limitada do que é ser inteligente com as pessoas.

Agir de forma inteligente em relação às pessoas significa ter uma inteligência multifacetada, que não seja limitada às competências políticas ou à generosidade social, mas que inclua uma ampla gama de habilidades interpessoais.

Mel Silberman. Desvendar pessoas — como desenvolver e melhorar<br>seus relacionamentos. Campus, 2.ª ed., 2001 (com adaptações).

Acerca do tema abordado no texto acima e em relação às habilidades relacionadas a esse tema, julgue os itens seguintes.

- Compreender as pessoas é uma habilidade que vai além da leitura das palavras ditas; inclui a capacidade de reconhecer e interpretar a linguagem não-verbal das pessoas, o que possibilita lidar com elas de maneira eficaz.
- 87 Ter a capacidade para dar *feedback* permanente e fazê-lo sem ofender o outro é uma habilidade oportuna, prática e isenta de recriminações.
- Complementar os estilos de outros, coordenar os esforços individuais, sem ser despótico, e desenvolver consenso são habilidades necessárias para se atuar em equipe.
- Entrar em sintonia com outros, trazendo à tona as próprias necessidades, é uma maneira não-inteligente de lidar com as pessoas.
- 90 Comunicar-se de maneira inteligível e objetiva é uma habilidade prescindível somente nas relações humanas profissionais.

Os documentos de arquivo

- 91 devem ser produzidos em uma única via.
- 92 testemunham a vida de uma instituição.
- não precisam ser preservados a médio e a longo prazo, em razão de seu valor secundário.
- podem consubstanciar-se como elemento de prova devido ao caráter probatório.
- são sempre produzidos para atender, única e exclusivamente, às demandas internas da instituição.

As etapas de trabalho a serem desenvolvidas, visando a organização e administração de arquivos, incluem o(a)

- 96 planejamento.
- 97 descrição de acervos.
- implantação e acompanhamento.
- 99 levantamento de dados.
- 100 elaboração de instrumentos de pesquisa.

UnB / CESPE – CREA/DF Processo Seletivo Público – Aplicação: 20/7/2003

Cargo: Assistente Administrativo – 6 / 11  $\epsilon$  permitida a reprodução apenas para fins didáticos e desde que citada a fonte.

Julgue os itens seguintes, acerca de administração financeira.

- 101 As disponibilidades fazem parte do ativo do balanço patrimonial e mantêm, normalmente, saldo devedor.
- 102 O pagamento de uma fatura, com um mês de antecipação, por determinada empresa, que obteve um desconto de R\$ 100,00 sobre um valor de R\$ 10.000,00, foi um bom negócio, considerando-se a taxa de juro de mercado de 1,7% a.m., livre de impostos para aplicação financeira.
- A antecipação sistemática de compra de mercadorias, com o objetivo de se manter o nível de estocagem sempre acima do prazo médio de reposição, é uma medida recomendada pelos princípios de administração financeira.
- A venda por R\$ 1.000,00 de uma unidade de mercadoria cujo custo médio tenha sido de R\$ 500,00 gerará um lucro líquido superior a R\$ 300,00, considerando-se não haver outras despesas e outros custos variáveis, a não ser o imposto de renda sobre o lucro (IR) e a contribuição social sobre o lucro líquido (CSLL) que perfazem uma alíquota de  $25% + 9%$ .
- 105 Despesas com pessoal, na contabilidade geral, são consideradas despesas administrativas que afetam o lucro operacional da empresa.

Com relação à administração de recursos humanos, julgue os itens subseqüentes.

- 106 O depósito de FGTS feito pela empresa na conta de cada empregado é encargo do próprio empregado, uma vez que o referido valor é descontado de seu pagamento.
- 107 Sobre um salário mensal de R\$ 3.000,00 de um contribuinte sem dependentes, incide a alíquota máxima da tabela de imposto de renda retido na fonte.
- O salário-família pago por determinada empresa na folha de pagamento de seus empregados é encargo adicional da empresa empregadora, e consta de suas despesas operacionais.
- 109 O recrutamento e a seleção de recursos humanos devem ser tomados como duas fases de um mesmo processo. Enquanto o recrutamento é uma atividade de divulgação, de chamada, de atenção, de incremento da entrada, e, portanto, uma atividade convidativa, a seleção é uma atividade obstativa, de escolha, de opção e decisão, de filtragem da entrada, de classificação e, portanto, restritiva.
- Os encargos trabalhistas dos primeiros vinte dias de afastamento de empregado por doença ou acidente de trabalho correm por conta da empresa empregadora; após esse período, por conta do INSS.

Acerca de administração de materiais, julgue os itens que se seguem.

- 111 Se o consumo médio anual de determinada unidade de estoque for de 800 unidades/ano e o estoque médio for de 100 unidades, é correto dizer que a rotatividade média desse item de estoque é de 8 vezes/ano.
- 112 O ponto de pedido é um método utilizado para identificar o limite máximo de estocagem de determinado item de estoque.
- 113 O estoque máximo não pode ser superior à soma do estoque mínimo com o lote de compra.
- 114 Tempo de reposição é o prazo médio necessário para se repor qualquer unidade de estoque, contado a partir do seu consumo.
- Uma empresa compra matéria-prima cinco vezes por ano, ao custo total anual de emissão de pedido de R\$ 20.750,00. Com base nessa informação, pode-se dizer que o custo de um pedido é de R\$ 4.150,00.

RASCUNHO

UnB / CESPE – CREA/DF Processo Seletivo Público – Aplicação: 20/7/2003

Cargo: Assistente Administrativo – 7 / 11 (Cargo: Alexandre and The Cargo apenas para fins didáticos e desde que citada a fonte

## RASCUNHO

A probabilidade é um ramo da Matemática que surgiu no início do século XVII para tratar dos jogos de azar da época, como os jogos de dados, cartas e loteria, que permanecem até hoje. Nesse sentido, considere uma loteria de 6 números e somente um prêmio a ser concedido. Suponha também que o número de bilhetes que cada indivíduo pode comprar seja menor do que a quantidade de números da loteria. Com base nessas condições, julgue os itens abaixo.

- 116 Se um indivíduo adquire 2 bilhetes para uma só extração, então a probabilidade de ele ganhar algum prêmio é maior que  $\frac{1}{2}$
- Um indivíduo que adquire 2 bilhetes, um para cada uma de duas extrações, tem probabilidade entre 0,6 e 0,8 de não ganhar prêmio algum.

![](_page_7_Figure_4.jpeg)

IBGE. In: Jornal do Brasil. "Negócios", 27/6/2003.

Nos quadros I e II acima, são mostrados os comportamentos do percentual de desempregados no Brasil desde maio de 2002 a maio de 2003 e os índices de desemprego nas seis maiores regiões metropolitanas do país em maio de 2002 e em maio de 2003. Considerando os dados fornecidos, julgue os itens seguintes.

- No quadro I, a menor moda do conjunto de dados com respeito à evolução do desemprego é igual a 11,2%.
- 119 No quadro I, a mediana do conjunto de dados com respeito à evolução do desemprego é igual a 10,5%.
- 120 A média dos índices de desemprego em maio de 2003 das seis regiões metropolitanas apresentados no quadro II é menor que a média dos índices dessas seis regiões em maio de 2002.
- 121 Se, em maio de 2003, havia aproximadamente 500.000 pessoas desempregadas no Rio de Janeiro, então, em maio de 2002 havia menos de 440.000 pessoas desempregadas.

UnB / CESPE – CREA/DF Processo Seletivo Público – Aplicação: 20/7/2003

Cargo: Assistente Administrativo – 8 / 11 **Exercía a reprodução apenas para fins didáticos** e desde que citada a fonte

![](_page_8_Picture_0.jpeg)

No anúncio acima, para o valor da entrada igual a zero, o valor atual A da compra está relacionado com o valor P das prestações pela equação

$$
A = P\left[\frac{1}{(1+i)} + \frac{1}{(1+i)^2} + \dots + \frac{1}{(1+i)^n}\right],
$$

em que n é o número de prestações e i é a taxa mensal de juros compostos. Com base nessas informações, julgue os itens a seguir.

122 O valor atual pode ser expresso por  $A = \frac{P}{1} \left| 1 - \frac{1}{1} \right|$ . 123 Sabendo-se que a soma  $\frac{1}{(1-x)^2} + \frac{1}{(1-x)^2} + \dots + \frac{1}{(1-x)^2}$  vale aproximadamente 5,85 quando a taxa i for igual a 10%, então, nesse caso, será preferível comprar o DVD em 10 prestações de R\$ 70,50 do que à vista.

- 124 Sabendo-se que a soma  $\frac{1}{(4.1)^2} + \frac{1}{(4.1)^2} + \dots + \frac{1}{(4.1)^2}$  vale aproximadamente 6,8 quando a taxa i for igual a 10%, então, nesse caso, será preferível comprar o DVD à vista em vez de em 12 prestações de R\$ 49,83.
- 125 Considerando  $(1,1)^{12} = 3,138$ , é correto afirmar que a taxa mensal de 10% é equivalente a uma taxa anual menor que 210%.

UnB / CESPE – CREA/DF Processo Seletivo Público – Aplicação: 20/7/2003

Cargo: Assistente Administrativo – 9 / 11 e contra contra contra extensiva a reprodução apenas para fins didáticos e desde que citada a fonte

![](_page_9_Figure_0.jpeg)

Andréia Vieira. Construir. São Paulo: Casa Dois Editora, jun./2003, p. 45.

Um cliente examinou o projeto acima, idealizado por uma empresa de arquitetura, e solicitou as seguintes restrições:

- I o quarto da suíte 4 deve ser quadrado; o quarto da suíte 3 deve ser retangular e ter uma das paredes com dimensão igual à do quarto da suíte 4, e a outra com dimensão de 3 m; além disso, a área total ocupada por esses dois quartos deve ser igual a  $88 \text{ m}^2$ ;
- II os quartos das suítes 1 e 2 devem ser retangulares e seus semiperímetros devem ter, respectivamente, 13 m e 9 m; além disso, a parede que contém a janela do quarto da suíte 1 deve medir o dobro da parede que contém a janela do quarto da suíte 2; as outras paredes, em ambos os quartos, devem possuir a mesma dimensão.

Considerando o projeto e as restrições apresentadas, julgue os itens subseqüentes.

- Para atender à restrição I, a dimensão de cada parede no quarto da suíte 4 será de 5 m.
- Para atender à restrição II, no quarto da suíte 1, a parede que contém a janela deverá medir 8 m, e a outra, 5 m.

No quadrado ABCD da figura ao lado, os lados medem 1 dm. Considere N um ponto interior ao quadrado e eqüidistante dos vértices A e D, e seja M o ponto médio do lado BC de modo que a área do quadrilátero MNDC é o quádruplo da área do triângulo AND. Seja d a distância do ponto N ao lado AD.

![](_page_9_Picture_9.jpeg)

Com base nessas informações e na figura, julgue os itens que se seguem.

- 128 A área do triângulo AND é superior a 10% da área do quadrado ABCD.
- 129 A distância  $d \notin$  inferior a 3 cm.

130 O segmento  $DN$  tem medida superior a 6 cm.

A quantidade de horas diárias necessárias para concluir  $x\%$  das tarefas atribuídas a um assistente administrativo é expressa pela função  $f(x) = \frac{\alpha x}{200 - x}$ . Com base nessas informações, julgue os itens seguintes.

- 131 O domínio da função f é  $(-\infty, 200) \cup (200, +\infty)$  e no contexto acima, tem interpretação prática para  $0 \le x \le 200$ .
- 132 O tempo necessário para realizar 50% das tarefas é superior a 2 h 30 min.
- Em menos de 6 horas de trabalho, o assistente administrativo conclui mais de 80% das tarefas do dia.

Um jogador perdeu R\$ 16,00 na primeira partida, R\$ 32,00 na segunda, R\$ 48,00 na terceira e assim sucessivamente. Na última partida, ele perdeu uma quantia entre R\$ 491,00 e R\$ 511,00.

Considerando essa situação hipotética, julgue os itens subseqüentes.

- 134 O jogador participou de 31 partidas.
- O total perdido pelo jogador foi superior a R\$ 8.000,00.

RASCUNHO

UnB / CESPE – CREA/DF Processo Seletivo Público – Aplicação: 20/7/2003

Cargo: Assistente Administrativo – 10 / 11 Cargo: Cargo and The Cargo apenas para fins didáticos e desde que citada a fonte

O inciso II do art. 1.º do título I da Constituição da República define cidadania como um de seus fundamentos. O termo cidadania se refere à condição de um indivíduo como membro do Estado e como portador de direitos e deveres. Com referência a esse assunto, julgue os itens seguintes.

- Cidadão é sinônimo de homem livre, possuidor de direitos, e de obrigações, a título individual e coletivo, assegurados em lei.
- Todo cidadão tem o direito de se locomover pelo território nacional, desde que esteja portando todos os documentos de identificação pessoal.
- É assegurado ao cidadão o livre exercício de manifestações religiosas e garantida a liberdade de credo.
- A Constituição da República, por sua natureza democrática, garante ao cidadão a manifestação livre do pensamento, mesmo para aquele que fizer uso do anonimato para proteger sua identidade.
- Todo cidadão que desenvolve atividade econômica está obrigado a se associar a seu sindicato, para que seus direitos sejam defendidos de forma apropriada.

No que se refere à caracterização e ao exercício das profissões de engenheiro e arquiteto, e de acordo com os termos da Lei n.º 5.194/1966, julgue os itens que se seguem.

- Entre outros, os empreendimentos relacionados ao aproveitamento e à utilização de recursos naturais constituem responsabilidades características das profissões de engenheiro e de arquiteto.
- 142 Exerce ilegalmente a profissão de engenheiro ou arquiteto o profissional que se incumbir de atividades estranhas às atribuições discriminadas em seu registro.
- Toda firma comercial ou industrial cuja diretoria for composta de, pelo menos, um profissional registrado nos conselhos regionais poderá ter em sua denominação o termo engenharia ou arquitetura.
- São anuláveis os contratos referentes a qualquer ramo da engenharia, da arquitetura ou da agronomia quando firmados por entidade pública ou particular com pessoa física ou jurídica que não esteja legalmente habilitada a praticar a atividade nos termos da lei que regulamenta o exercício das profissões de engenheiro ou arquiteto.
- No máximo dois dias após o início de obra, instalações e serviços de qualquer natureza, é obrigatória a colocação e a manutenção de placas visíveis e legíveis ao público, que devem conter o nome do autor ou co-autores do projeto, assim como os dos responsáveis pela execução dos trabalhos.
- Os direitos de autoria de um plano ou projeto de engenharia, arquitetura ou agronomia, respeitadas as relações contratuais expressas entre o autor e outros interessados, são do profissional que os elaborar.

Quanto à fiscalização do exercício das profissões de engenheiro e arquiteto, e nos termos das Leis n.º 5.194/1966 e n.º 6.496/1977, julgue os itens a seguir.

- A verificação e a fiscalização do exercício e das atividades das profissões reguladas nas referidas leis cabem ao Conselho Federal de Engenharia, Arquitetura e Agronomia (CONFEA) e aos Conselhos Regionais de Engenharia, Arquitetura e Agronomia (CREA).
- O CONFEA é a primeira instância de fiscalização do exercício profissional da engenharia, da arquitetura e da agronomia.
- O mandato dos conselheiros dos CREAs será de três anos e o conselho se renovará, anualmente, pelo um terço de seus membros.
- Para a execução de obras ou a prestação de quaisquer serviços profissionais referentes à engenharia, à arquitetura e à agronomia, somente os contratos escritos ficam sujeitos à anotação de responsabilidade técnica (ART).

UnB / CESPE – CREA/DF Processo Seletivo Público – Aplicação: 20/7/2003

Cargo: Assistente Administrativo – 11/11 e contra contra contra a reprodução apenas para fins didáticos e desde que citada a fonte